## **Journal Entries For Accrued Payroll**

Eventually, you will definitely discover a additional experience and achievement by spending more cash. still when? complete you take on that you attempt to acquire something that will lead you to understand even more on t It is your very own mature to accomplish reviewing habit. along with guides you could enjoy now is **journal entries for accrued payroll** below.

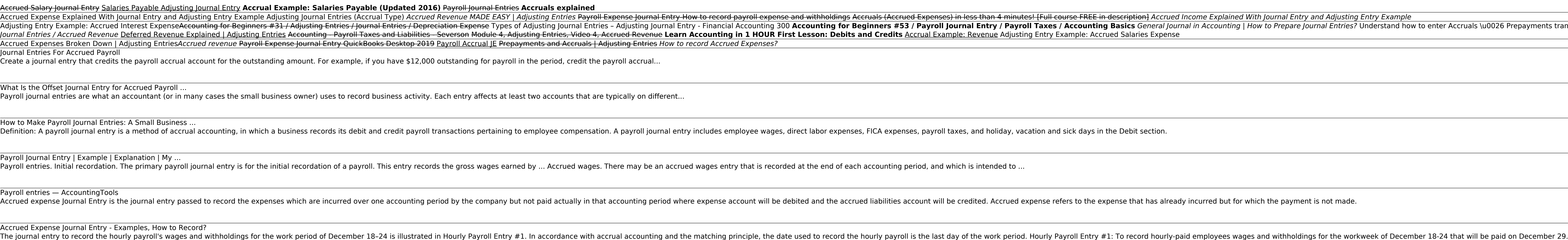

Payroll Journal Entries For Wages | AccountingCoach The adjusting journal entries for accruals and deferrals will always be between an income statement account (revenue or expense) and a balance sheet account (asset or liability). This is summarized in the table below set o

Accruals and Deferrals | Double Entry Bookkeeping The set of entries in EX. 4 reflects the actual payroll entries to be paid on April 29, 2016, but which are accrued on April 22, 2016. Note that the 401 (k) and insurance withholding is not included in the second part of E

Payroll and Accrual Entries: The Simple and the Complex. Vacation Accrual Journal Entry Employees are normally entitled to paid annual vacation from a business. The amount of vacation accrual necessary is usually based on the employees annual entitlement and the length of time t

Vacation Accrual Journal Entry | Double Entry Bookkeeping 401(k) and other retirement deductions: Many employers have plans that allow employees to make benefit deductions on pretax dollars.Pretax deductions, you pay tax on \$400. The employer business also has payroll tax expense

How to Record Accrued Payroll and Taxes - dummies The amount of payroll in December should be recorded in December with an accrued expense journal entry and accounted for on that year's income statement. The accrued and credits the expense iournal entry debits the accrued

Accrued Expense Journal Entry | My Accounting Course Payroll Journal Entry Examples In this section of small business accounting payroll, we will use a fictitious company to provide examples of journal entries to record gross wages, payroll withholding, and related payroll c

Payroll Accounting with Payroll Journal Entry Examples ... A reversing entry is a journal entry made in an accounting period, which reverses selected entries made in the immediately preceding period. The reversing entry typically occurs at the beginning of an accounting period.

Understanding Small Business Payroll Accounting & Journal ... So in the payroll system you are expensing vacation as it is used without accrual, but for the year-end you want to change to an earned (accrued) method. Assuming you have correclt figured out all the accruals and entitlem

Accrued Vacation Journal Entries - QB Community In an accrued payroll journal entry, the debit entries are the same as they would be in a payroll journal entry, but the credit entries are different. The debit entries are salary expense, wages...

Is Accrued Payroll an Expense? | Your Business To record accrued expenses, use debit and credit journal entries. In accrual accounting, you must use a double-entry bookkeeping system. This method requires you to make two opposite but equal entries for each transaction.

What Are Accrued Liabilities? | Accrued Expense Journal ... Thus, a journal entry is required to record the increase of \$11 000. Accrual of Annual Leave - Journal Entries: Wages and Salary Expenses Dr. \$11000. Provision for Annual Leave Cr. 11000 (To record the above example, an an

Reversing entries — AccountingTools

Your first entries in the payroll ledger are payroll expenses. This means anything you have already paid out during this specific payroll accounting period. Because these are amounts that you increase the Expense Account i

Copyright code : 5f74bc2bd6e49399a58e5e88e4243ca9

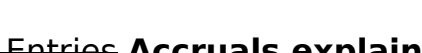

ments transactions using the Double Entry System Accounting for Beginners #34 / Adjusting Entries /